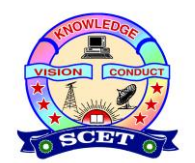

## **SWARNANDHRA**

College of Engineering & Technology

(Autonomous)

Narsapur - 534 280.

**DEPARTMENT OF COMPUTER & SCIENCE ENGINEERING**

## **Assignment Questions**

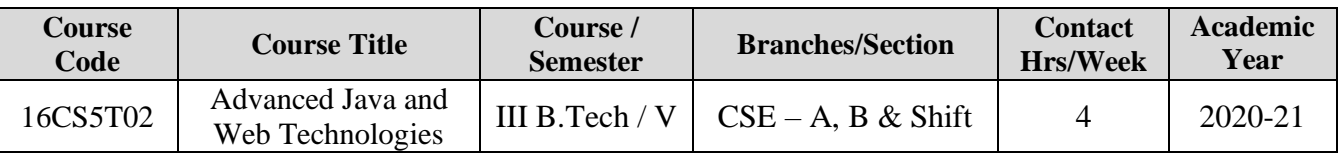

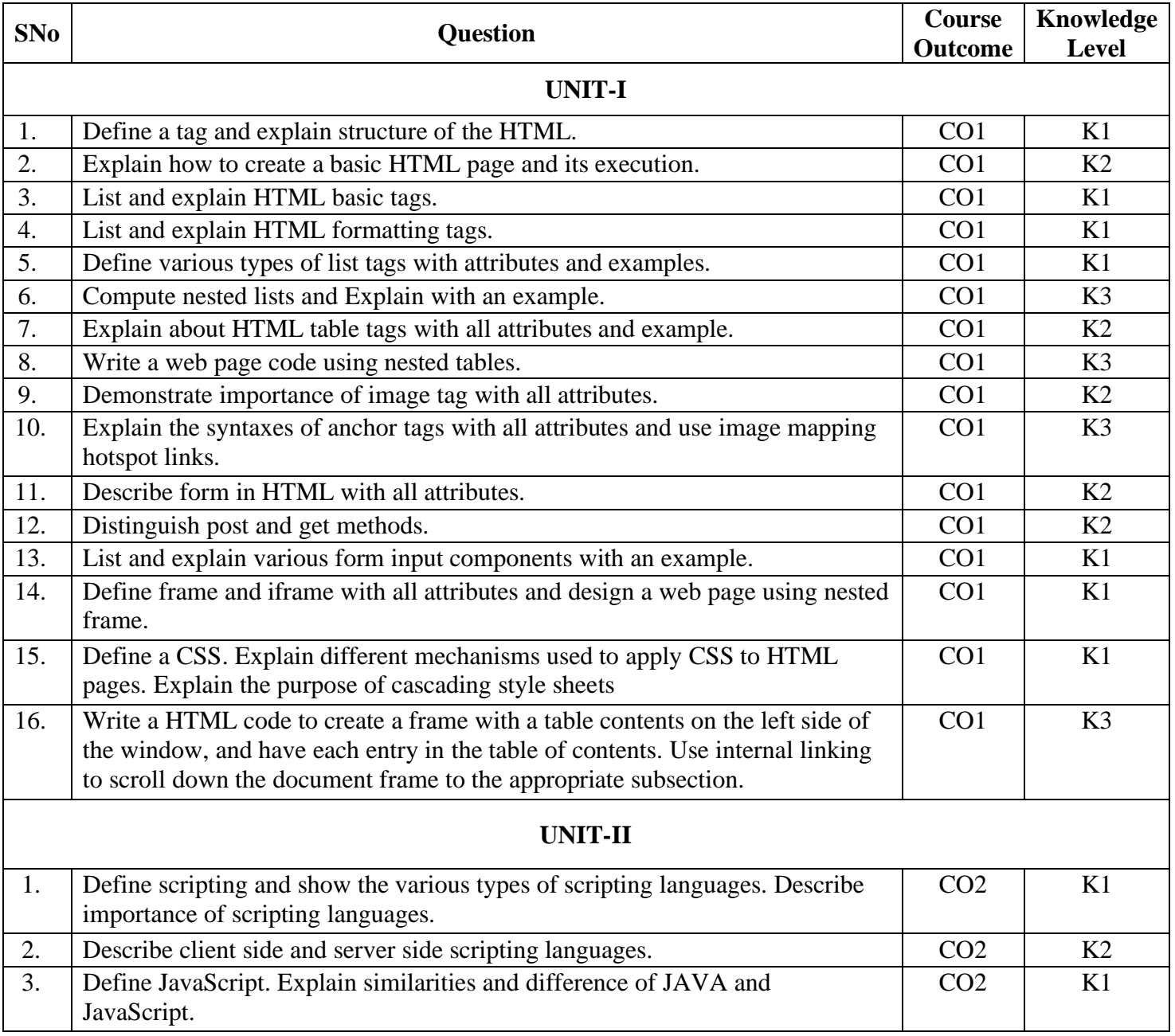

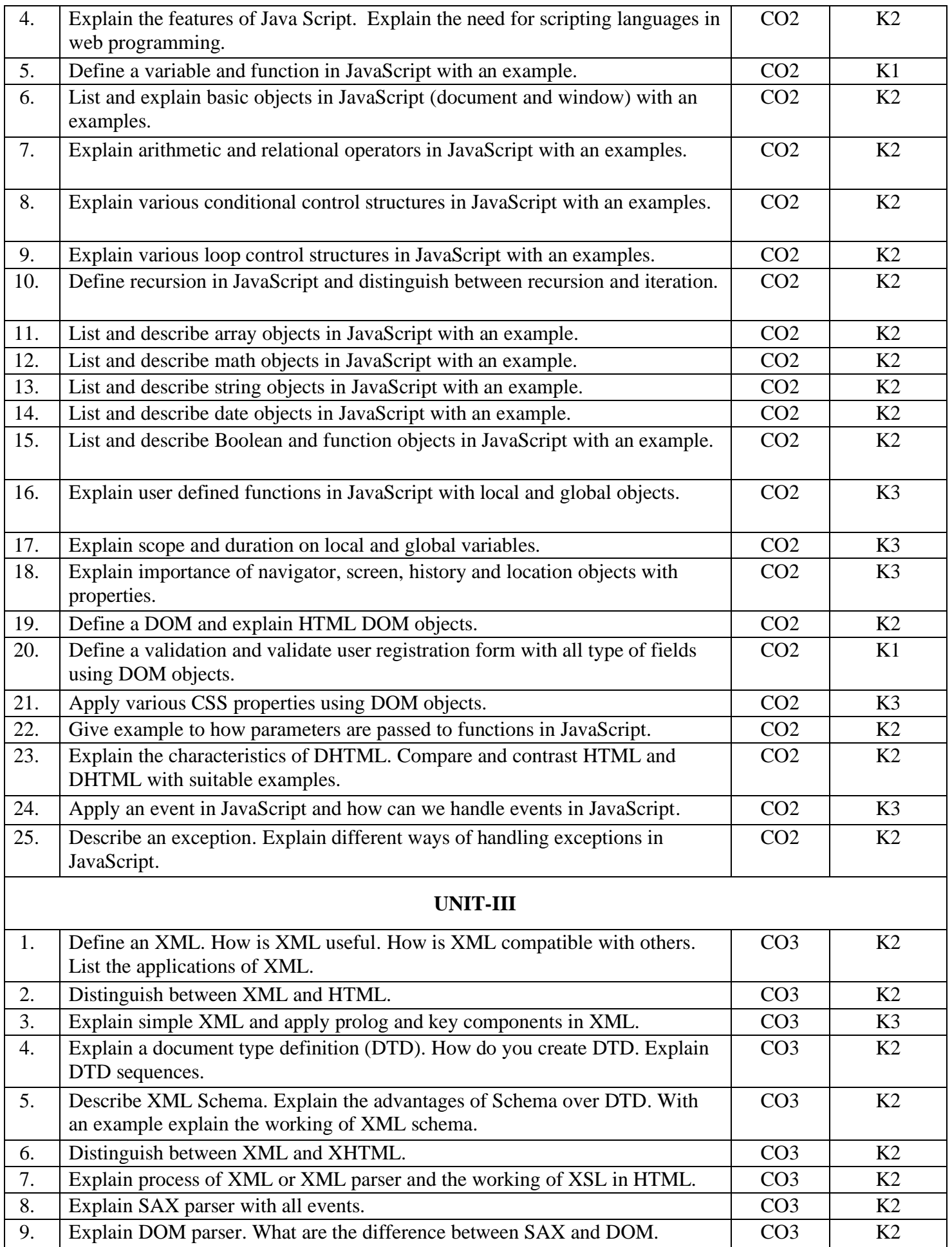

![](_page_2_Picture_290.jpeg)